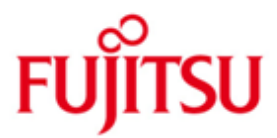

## Fujitsu Technology Solutions

DRIVE-COMPILER (BS2000/OSD) Version 3.1A10 April 2012

Freigabemitteilung

Alle Rechte vorbehalten, insbesondere gewerbliche Schutzrechte. Änderung von technischen Daten sowie Lieferbarkeit vorbehalten. Haftung oder Garantie für Vollständigkeit, Aktualität und Richtigkeit der angegebenen Daten und Abbildungen ausgeschlossen. Wiedergegebene Bezeichnungen können Marken und/oder Urheberrechte sein, deren Benutzung durch Dritte für eigene Zwecke die Rechte der Inhaber verletzen kann.

Copyright © Fujitsu Technology Solutions 2012

# Freigabemitteilung DRIVE-COMPILER V3.1A10

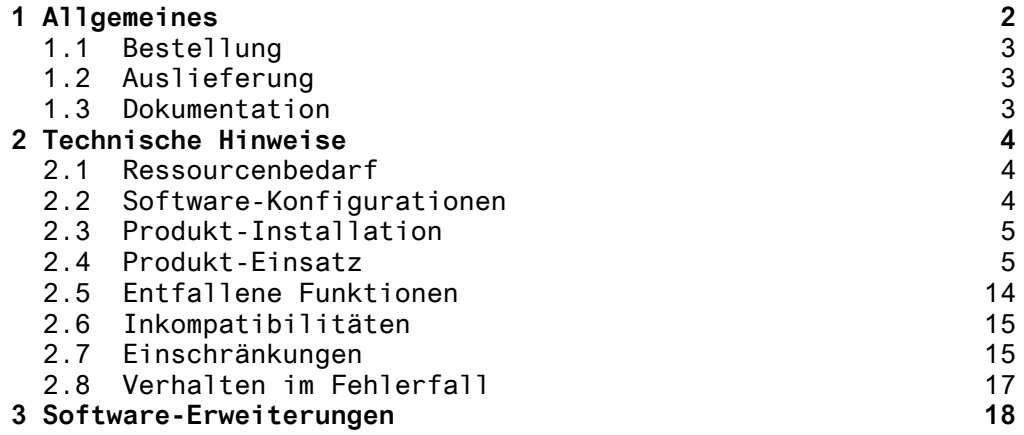

# **1 Allgemeines**

 Diese Freigabemitteilung enthält in gedrängter Form die wesentlichen Abhängigkeiten und Betriebshinweise zu

DRIVE-COMP (BS2000 \*)) V3.1

Der Inhalt entspricht dem Freigabestand: April 2012

 DRIVE-COMP V3.1 ist ein Zusatzprodukt zu DRIVE V3.1, um DRIVE-Anwendungen performanter zu machen. Eine solche Anwendung sollte zunächst im Interpreter-Betrieb solange getestet werden, bis der fehlerfreie Ablauf erreicht ist. Die Vorteile des Interpreter-Betriebs für die interaktive Erstellung und den Test können also voll genutzt werden.

DRIVE-COMP V3.1 ist die Nachfolgeversion von DRIVE-COMP V2.2.

Bisher entwickelte DRIVE-Programme zu Oldstyle und Newstyle sind weiterhin mit DRIVE-COMP übersetzbar.

Der DRIVE-Compiler wird als Unterprogramm des DRIVE-Interpreters im TIAM- oder im UTM-Betrieb aufgerufen. Die notwendigen Compiler-Optionen werden bei der COMPILE-Anweisung spezifiziert oder sind in der Source enthalten. Die zu compilierende Source liest der Compiler aus einer PLAM-Bibliothek.

Der Compiler erzeugt aus dem DRIVE-Programm ein Objektmodul. Zusätzlich wird für das Hauptprogramm im TIAM-Betrieb ein Datenmodul erzeugt.

Für den Produktiveinsatz von compilierten Anwendungen auf anderen BS2000-Rechnern kann das Laufzeitsystem des DRIVE-Compilers auch separat erworben werden.

Die Freigabemitteilung wird auch als Datei (mit Gross- und Kleinschreibung) ausgeliefert. Bei Änderungen wird diese Datei aktualisiert. Die Änderungen werden durch Markierungen (\*n) in den Spalten 2 und 3 gekennzeichnet.

N2 Der Inhalt entspricht dem Freigabestand: V3.1A10 vom N2 April 2012. N2 Alle Änderungen gegenüber dem Freigabestand vom N2 März 2009 sind am linken Rand markiert.

N1 - Markierung N1 = Freigabestand V3.1A10 vom März 2009 N2 - Markierung N2 = Freigabestand V3.1A10 vom April 2012

> Ausdruck der Datei mit: /PRINT-FILE FILE-NAME=SYSFGM.DRIVE-COMP-DOC.031.D,- CONTROL-CHARACTERS=EBCDIC(CONTROL-CHAR-POS=STD)

\*) BS2000 ist ein eingetragenes Warenzeichen der Fujitsu Technology Solutions

## **1.1 Bestellung**

DRIVE-COMP V3.1 bzw. DRIVE-COMP-LZS V3.1 können über Ihre zuständige Vertriebsgesellschaft von Fujitsu Technology Solutions bezogen werden. Für DRIVE-COMP V3.1 gelten die allgemeinen Bedingungen zum Vertrag über die Nutzung und Betreuung von Softwareprodukten.

## **1.2 Auslieferung**

Die Lieferung der Dateien zu DRIVE-COMP V3.1 erfolgt mit dem Lieferverfahren SOLIS.

Im SOLIS-Lieferanschreiben sind die jeweils gültigen Datei- und Datenträger-Merkmale aufgeführt.

Eine Liste der Lieferbestandteile befindet sich in der Tabelle am Ende des Abschnitts 2.4

#### **1.3 Dokumentation**

Für das Produkt DRIVE-COMP (BS2000) V3.1 gelten weiterhin die Manuale zu der Version V2.1:

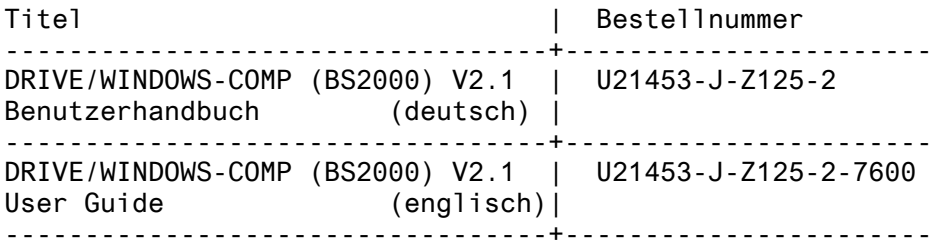

Hinweis: - Bitte beachten Sie auch das Kapitel "Ergänzungen zum Manual" in der mit DRIVE-COMP ausgelieferten Datei SYSRME.DRIVE-COMP-DOC.031.D

- Die Manuale des Interpreters können gesondert bestellt werden.

# **2 Technische Hinweise**

## **2.1 Ressourcenbedarf**

Minimal benötigter virtueller Adressraum für den COMPILE-Vorgang (Newstyle) ohne Interpreter: 1.6 MB

Speicherbedarf für Interpreterbetrieb: s. Freigabemitteilung DRIVE (BS2000) V3.1

## **2.2 Software-Konfigurationen**

Folgende Software-Voraussetzungen sind für den Einsatz von DRIVE-COMP V3.1 erforderlich:

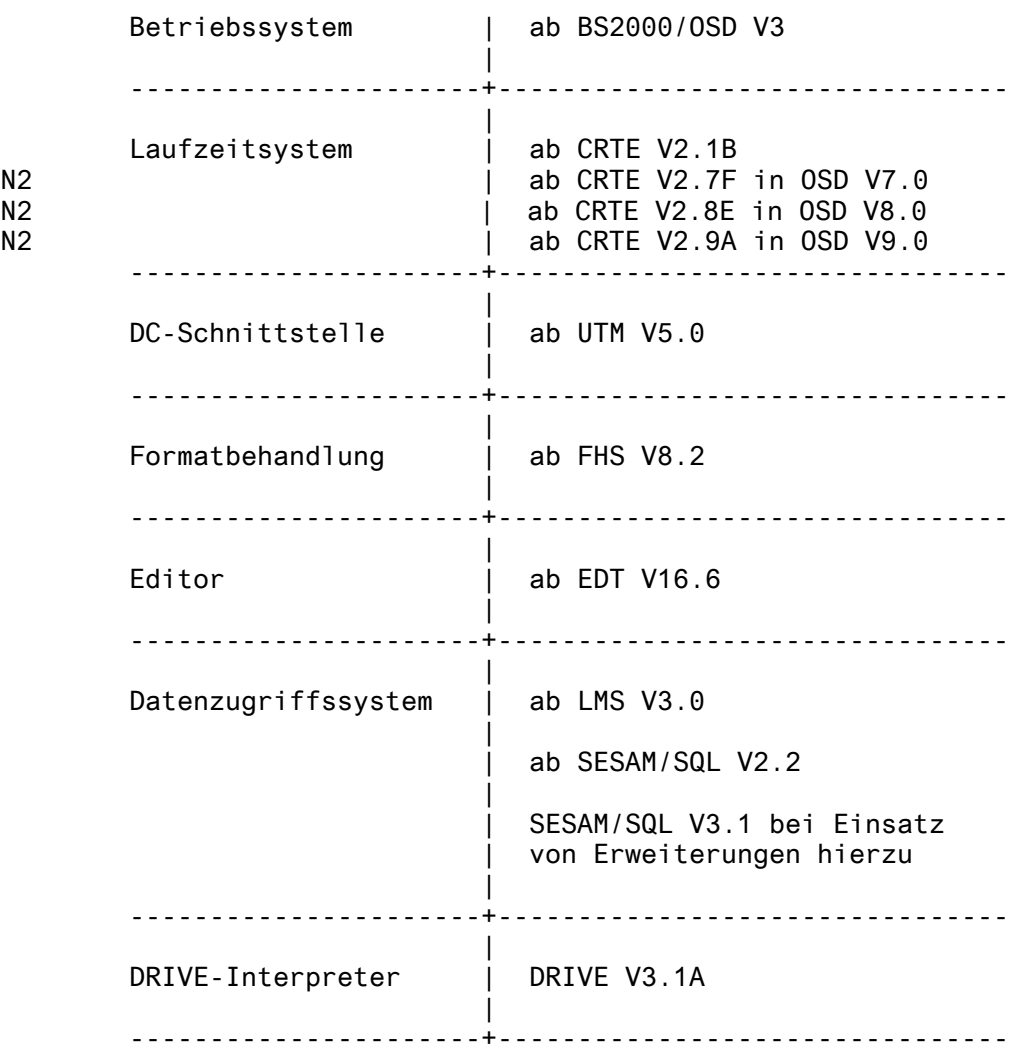

#### **2.3 Produkt-Installation**

Die Installation des Produkts ist mit dem Installationsmonitor IMON durchzuführen.

#### **2.4 Produkt-Einsatz**

1. Vorbereitung des Compiler-Einsatzes

Vor-Versionen der Software-Voraussetzungen 2.2 (wie z.B. zu CRTE mit ILCS, LMS) sind aus dem Subsystem zu deinstallieren. Dies gilt auch, wenn kein Einsatz vom aktuellen Interpreter oder vom aktuellen Compiler-LZS unter DSSM/SSCM vorgesehen ist.

Es sind keine Installationsmassnahmen erforderlich.

Die Startprozedur für den Interpreter ist durch SET-FILE-LINK-Kommandos für den Newstyle- und ggfs. auch für den Oldstyle-Compiler zu ergänzen (s. Tabelle Liefereinheiten am Ende diesen Abschnitts).

Während des COMPILE-Vorganges wird eine Scratch-Datei zu dem Linknamen IDCHPLAM und dem Dateinamen S.DRIVE-COMP.suffix generiert. Bei normaler Beendigung des COMPILE-Vorganges wird diese Datei wieder gelöscht. Bei abnormaler Beendigung wird eine solche Datei nicht gelöscht, der Linkname IDCHPLAM wird jedoch freigegeben.

Nach einem COMPILE-Vorgang sind vor dem Starten einer TIAM- oder UTM-Anwendung sämtliche TFT-Einträge zu den Linknamen BLSLIBnn zu löschen, da sonst beim Startvorgang aus falschen Bibliotheken geladen wird.

2. Vorbereitung des DSSM/SSCM-Einsatzes:

Für Newstyle- und Oldstyle-Compiler ist kein Einsatz unter DSSM/SSCM vorgesehen.

Für das Newstyle-Compiler-LZS wird analog zu dem Newstyle-Interpreter die Produktinstallation unter SSCM empfohlen. Da der Grossmodul im LLM-Format vorliegt, ist dazu kein Installationsvorgang notwendig.

Für Oldstyle-Interpreter und Oldstyle-Compiler-LZS ist für den Einsatz unter DSSM wie bisher ein Installationsvorgang notwendig:

Die Prozedur PREPARE.RTS.DSSM<br>in der Bibliothek SINPRC.DRIVE-COM SINPRC.DRIVE-COMP-LZS.031.OLD erzeugt zur Verwendung in der DSSM-Deklarationsdatei die Bibliothek SYSLNK.DRIVE-COMP.031.COMP.DSSM . Die Prozedurparameter müssen ggfs. angepasst werden. Die Prozedur ist 'Inline' dokumentiert.

3. Paralleler Objektbetrieb von V2.2 und V3.1 unter DSSM

Ein Parallelbetrieb der Versionen V2.2 und V3.1 unter DSSM/SSCM ist zu Newstyle und Oldstyle nicht möglich. Wenn die Versionen V2.2 und V3.1 parallel eingesetzt werden sollen, so dürfen zu beiden Versionen keine Newstyle- und Oldstyle-Komponenten shared geladen sein.

4. Deinstallation von DRIVE-COMP

Vor Übernahme der Newstyle-Komponenten und der Oldstyle-Komponenten von Interpreter und Laufzeitsystem zu V3.1 sind bereits vorhandene Subsysteme zu V2.2 DRTS22 (Newstyle) und DRIVE (Oldstyle) zu deinstallieren.

5. Übernahme nach DSSM/SSCM

- SSCM (Newstyle)

Die ausgelieferte SSCM-Deklarationsdatei

SYSSSC.DRIVE-COMP-LZS.031

wird in den Subsystemkatalog eingehängt.

Beim Erstellen des Subsystems DRTS31 bedeutet die Meldung

SCM4153 Inkompatible SSC-OBJ-Datei SYSSSC.DRIVE-COMP-LZS.031

dass die SSCM-Version auf dem Zielsystem und die SSCM-Version V02.3B10 , mit der die SSC-OBJ-Datei erstellt wurde, nicht verträglich sind. Die SSC-OBJ-Datei ist dann neu zu erstellen mit Hilfe der Prozedur DRC.SYSSSC in SYSPRC.DRIVE-COMP-LZS.031

- DSSM (Oldstyle)

Der Inhalt der erzeugten Bibliothek

SYSLNK.DRIVE-COMP.031.COMP.DSSM

wird über die ausgelieferte DSSM-Deklarationsdatei

SYSSSD.DRIVE-COMP-LZS.031

in das Subsystem DRIVE übernommen.

Bei einem vorgesehenen Einsatz des Oldstyle Compilers ist das Subsystem DRIVE, wie beschrieben, für Oldstyle Interpreter zusammen mit Oldstyle LZS zu installieren und darf nicht allein für den Oldstyle Interpreter installiert werden, sonst wird später das Laden des Oldstyle Compilers abgebrochen mit der Meldung Unresolved Externals DR@#HE2C, usw. Bei Oldstyle- oder Mischbetrieb mit der BLS-Schnittstelle wird der Einsatz des Subsystems DRIVE empfohlen.

- 6. Generierung und Ablauf von TIAM-/UTM-Anwendungen
- In Steuer- und Startprozeduren müssen gemäss der Tabelle Lieferbestandteile die Dateinamen angepasst werden.
- Der Linkname DRTOML gilt nur für die Bibliothek zum Oldstyle-Compiler-LZS.
- Zu Anwendungen im DRIVE-Mischbetrieb muss die Startprozedur das FILE-Kommando mit LINK=DRTOML enthalten, auch wenn nur der Oldstyle-Interpreter, aber keine Oldstyle-Objekte vorhanden sind. Sonst wird der Start der Anwendung abgebrochen mit der Meldung: CCM0996 NO SPACE AVAILABLE FOR RUNTIME STACK

#### - KDCDEF

Für den Newstyle- und den Mischbetrieb wird die BLS-Schnittstelle verwendet. Für den Oldstyle-Betrieb ist die DLL-Schnittstelle (bis UTM V5.0) oder die BLS-Schnittstelle einsetzbar.

Alle Newstyle-Teilprogramme DRTROOT, DRIVROOT , DRTSTART, DRTSHUT, DRTVORG sind als Entries im Paket IDCSMAIN enthalten; in der PROGRAM-Anweisung zu diesen Entries gilt COMP=ILCS, der Operand LIB ist wegzulassen.

Wenn ein Newstyle Programm zum Starten eines Vorganges mit der Option PERMIT=ON compiliert wurde, dann ist zusätzlich erforderlich die LOAD-MODULE-Anweisung für DRI#ERS@ in der Lib SYSLNK.DRIVE-COMP-LZS.031

DRIVE-Mischbetrieb

Die Teilprogramme zum DRIVE-Mischbetrieb EXSTRT, EXSHUT sind Entries; in der PROGRAM-Anweisung gilt COMP=ILCS, der Operand LIB ist wegzulassen; die zugehörigen LOAD-MODULE-Anweisungen sind anzugeben für EXSTART und EXSHUTE.

Zu den mathematischen Funktionen sollte anstelle der beiden LOAD-MODULE-Anweisungen für DRTMAT20 (Newstyle) und DRTMAT10 (Oldstyle) die LOAD-MODULE-Anweisung für den kombinierten Modul DRTMATMI in der Lib SYSLNK.DRIVE-COMP-LZS.031.OLD spezifiziert werden, der die Basisroutinen zu den mathematischen Funktionen nur einmal enthält. Sonst erscheint beim Starten der Anwendung die Meldung: BLS0139 ENTRY 'KDCSIN###' IS DUPLICATE

- Assemblierung der ROOT-Tabellen-Source

Falls die System-Makrolib einen anderen Dateinamen als \$TSOS.MACROLIB hat, muss sie neben den Makrolibs zu UTM und SESAM explizit spezifiziert werden; sonst wird ein Flag gemeldet mit Illegal Opcode, das das System-Makro ETPND nicht gefunden wird.

Binden und Starten

Es wird der BINDER zum Binden und der BLS zum Laden und Starten von LLM-Elementen verwendet.

Folgende Bibliotheken werden mit LINK=BLSLIBnn zugewiesen:

CRTE-, LMS-, FHS-Macro- und TIAM-Macro-Lib

Zum Ablauf einer TIAM-Anwendung ist auch eine BLSLIB-Zuweisung auf die LMS-Lib erforderlich (Achtung: Fehler im Manual, in den Musterprozeduren richtig).

Fehlt eine dieser Anweisungen, wird der Start-Vorgang mit Dump abgebrochen, da offene Extern-Bezüge nicht befriedigt werden.

Das Kommando zum Starten des LLM-Elements lautet

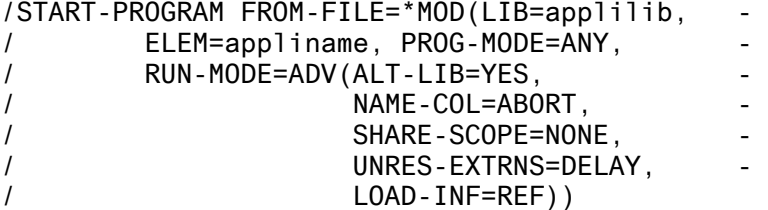

Man beachte die Klammerung (Achtung: Fehler im Benutzerhandbuch, in den Musterprozeduren korrekt).

PROG-MODE = ANY da nur XS-Betrieb unterstützt wird

Fehlt einer der Operanden

ALTERNATE-LIBRARIES=YES, UNRESOLVED-EXTRNS=DELAY, LOAD-INFORMATION=REFERENCES

wird der Start-Vorgang mit Dump abgebrochen, da offene Extern-Bezüge nicht befriedigt werden.

7. Änderungen in UTM-Anwendungen gegenüber dem Manual DRIVE-Compiler (BS2000) V1.0 Benutzerhandbuch

Die Angaben gelten für UTM V5.0 und SESAM/SQL ab V2.2 und sind in den Muster-Prozeduren bereits enthalten.

Generierungsprozedur für Oldstyle-Betrieb mit DLL-Schnittstelle

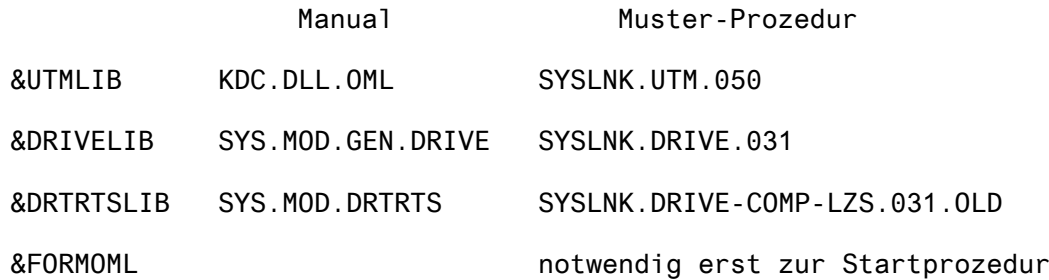

#### KDCDEF SYSPRG.UTM.050.KDCDEF

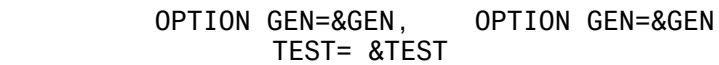

- PROGRAM KDCADM, PROGRAM KDCADM, COMP=SPL4, COMP=ILCS,
- MODULE DRTCOD10 MODULE DRTCOD10 --- ENTRY Anweisungen 1)
- MODULE DRTPCS10 MODULE DRTPCS10 --- ENTRY Anweisungen 1)
- XS MODULE SF2REFM MODULE SF2REFX MODULE SESUTMC MODULE SESUTMC MODULE SESORT MODULE SESORT

### USER CHEF, USER CHEF, STATUS=ADMIN

UTM-Makros UTM.MACLIB SYSLIB.UTM.050.ASS

KDCDB-Makro SYS.MAC.UTM SIPLIB.SES-SQL-GEM.vvv.MACUTM aus SESAM-Kennung

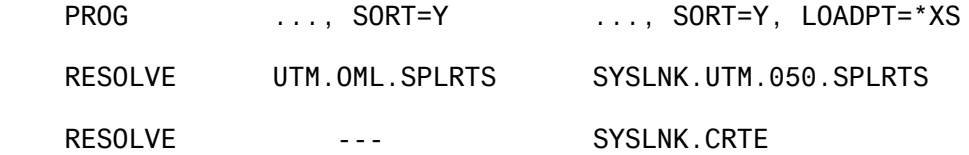

1) Fehlende oder unvollständige ENTRY Anweisungen führen dazu, dass der Modul DRTCOD10 / DRTPCS10 zu einer zweiten UTM-Task noch einmal geladen wird, obwohl er bereits im Common Memory Pool ist.

Startprozedur

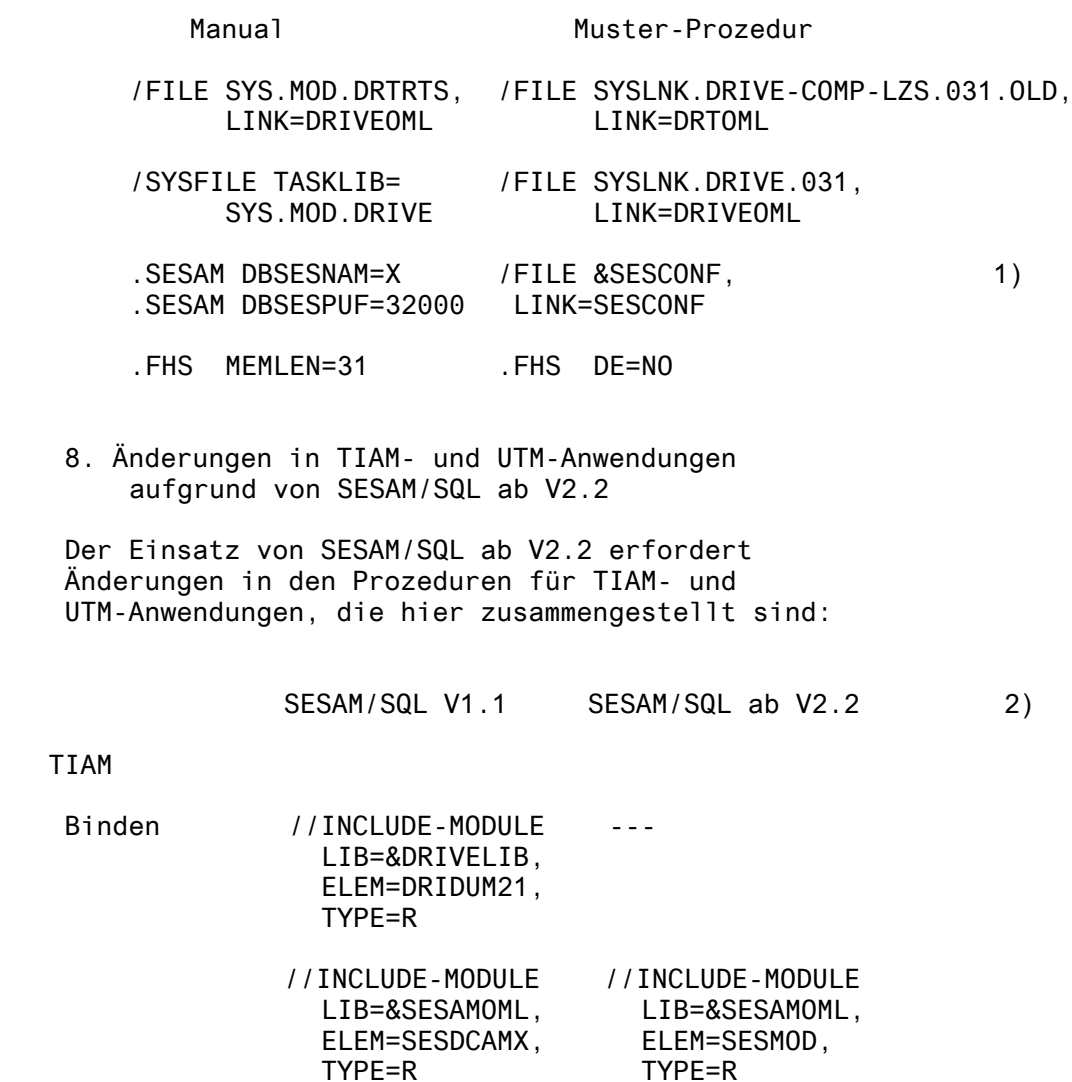

UTM

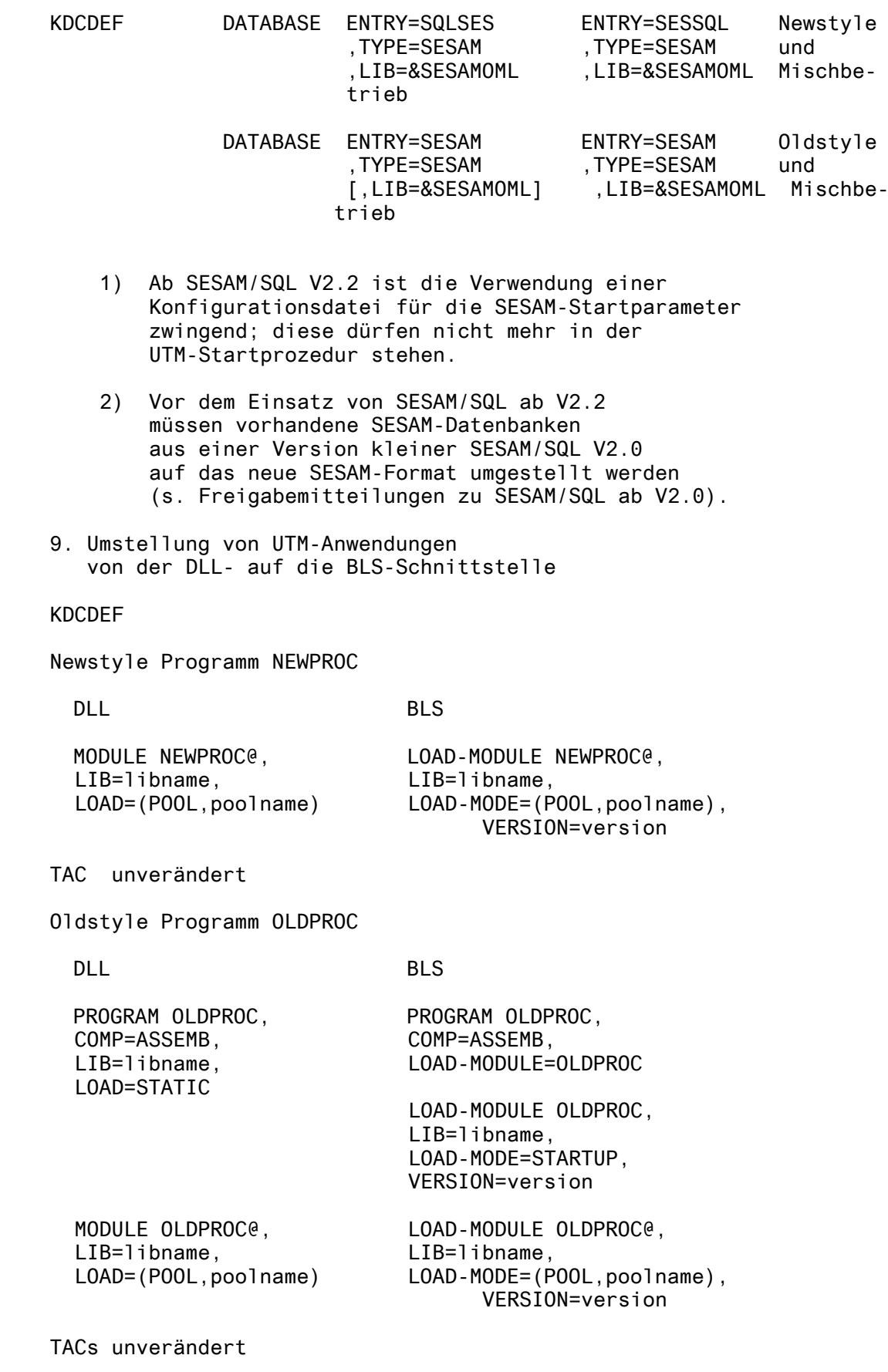

MODULE DRTCOD10 , DRTPCS10 , DRIPCS51

DLL BLS MODULE DRTCOD10, Fig. 2014 LIB=libname, LOAD=(POOL,poolname) Der Modul wird intern nachgeladen. ENTRY Anweisungen PROGRAM DRTSTARS , DRIVORG etc. DLL BLS PROGRAM DRTSTARS, PROGRAM DRTSTARS, COMP=ASSEMB, COMP=ASSEMB, LIB=libname, LOAD-MODULE=DRTSTARS LOAD=STATIC LOAD-MODULE DRTSTARS, LIB=libname, LOAD-MODE=STARTUP, VERSION=version MODULE DRTLINK# , DRTSTRT etc. DLL BLS MODULE DRTLINK#, LOAD-MODULE DRTLINK#, LIB=libname, LIB=libname, LOAD=STATIC LOAD-MODE=STARTUP, VERSION=version MPOOL Anweisung DLL BLS MPOOL poolname, MPOOL poolname, LIB=libname, SIZE=poolsize SHARETAB=csectname, SIZE=poolsize Übersetzen BLS KDCSHARE Source entfällt Binden BLS Es wird der BINDER verwendet auch für Oldstyle Anwendungen. Es wird der ROOT-Tabellen-Modul statisch eingebunden und eine RESOLVE-Anweisungen abgesetzt auf SYSLNK.UTM.vers und SYSLNK.UTM.vers.SPLRTS Bei Newstyle- und Mischbetrieb werden weitere Module statisch eingebunden (s. DRIVE/WINDOWS-COMP V2.1 Benutzerhandbuch, Seite 54-55).

Es wird das Kommando /START-PROGRAM verwendet auch für Oldstyle Anwendungen. Zu den folgenden Bibliotheken ist eine Zuweisung mit LINK=BLSLIBnn erforderlich: CRTE-Lib, bei Newstyle- und Mischbetrieb zusätzlich TIAM-Macro-Lib, FHS-Macro-Lib, LMS-Lib (s. DRIVE/WINDOWS-COMP V2.1 Benutzerhandbuch, Seite 56-57).

Bei Einsatz von BLS ist nach den .UTM-Parametern zusätzlich einzufügen: .UTM END

Folgende Änderungen gegenüber dem Handbuch werden ausserdem empfohlen: PROG-MODE=\*ANY und NAME-COLLISION=\*STD

Für die Bibliothek mit den Unterprogrammen gilt bei Aufruf aus Newstyle Programmen LINK=USEROML , bei Aufruf aus Oldstyle Programmen LINK=DRIUSOML. Tabelle: Lieferbestandteile

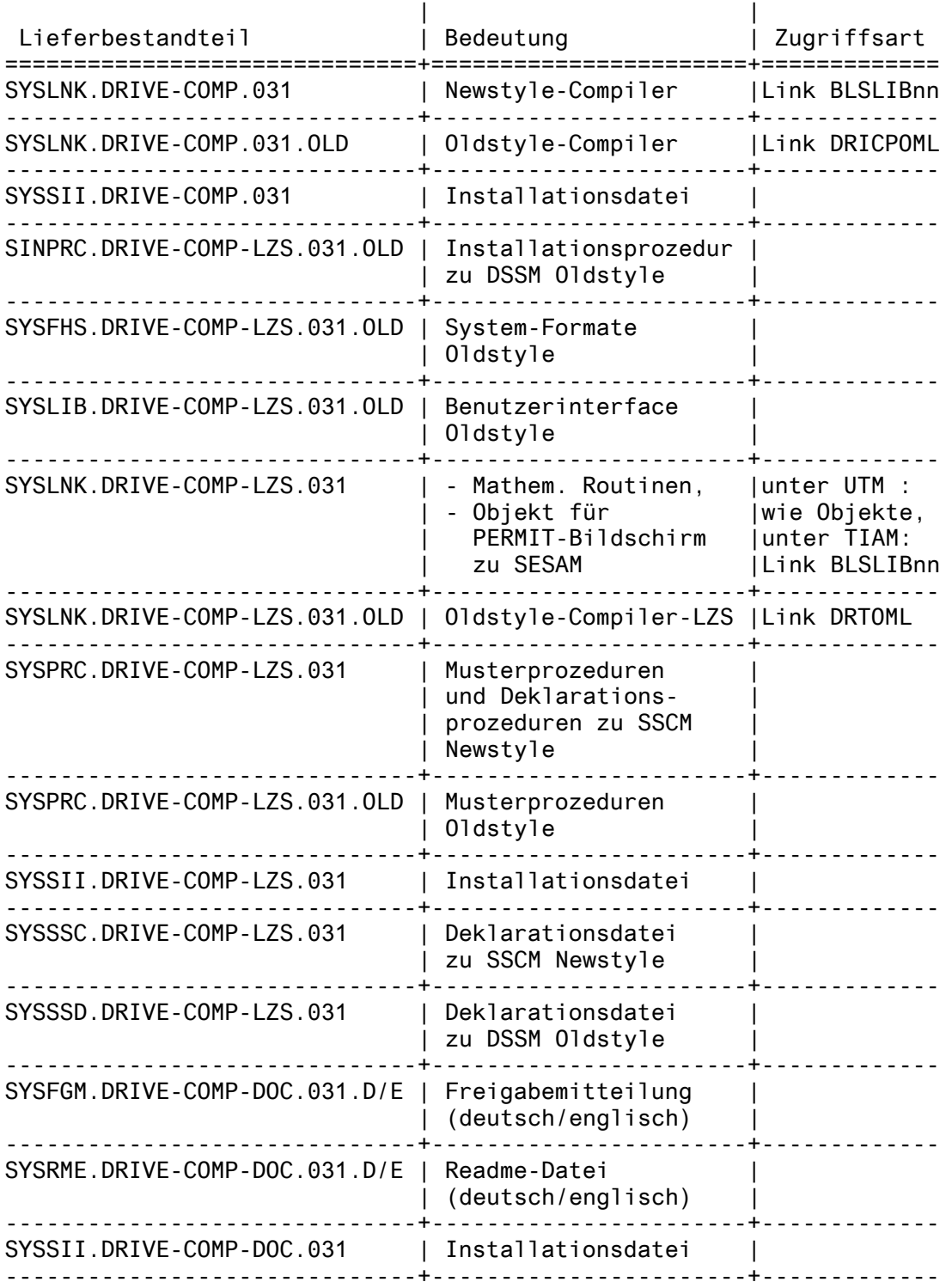

## **2.5 Entfallene Funktionen**

OPTION VERSIONMIX=OFF/ON

Die Spezifikation dieser Option wird nicht mehr unterstützt. Sie ist bereits seit der Version V2.1 bedeutungslos geworden.

## **2.6 Inkompatibilitäten**

Für den Umstieg von DRIVE-COMP V2.2 auf DRIVE-COMP V3.1 sind folgende Punkte zu beachten:

1. Änderungen in der Objektgenerierung mit Auswirkung auf erstellte DRIVE-Programme

keine

2. Übersetzung

Alle Newstyle-Programme müssen neu übersetzt werden.

3. Generierung und Ablauf von TIAM-/UTM-Anwendungen

In den Steuer- und Startprozeduren ändert sich in den Dateinamen die Version von 022 nach 031, die Linknamen haben sich nicht verändert.

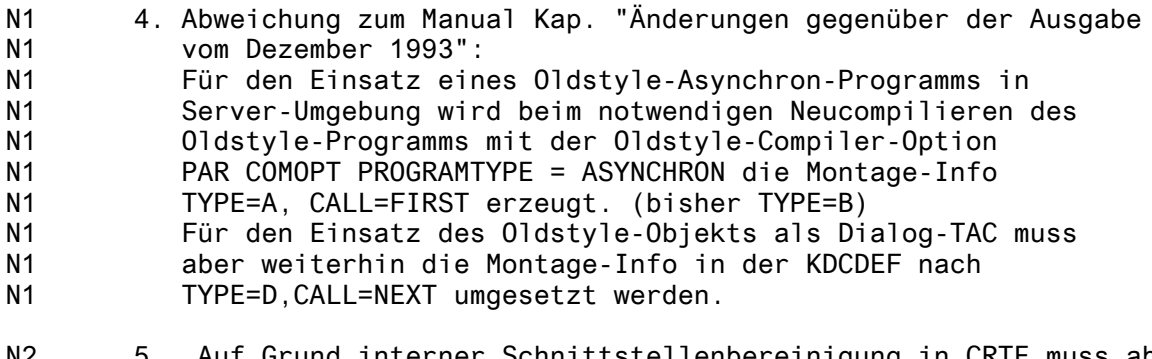

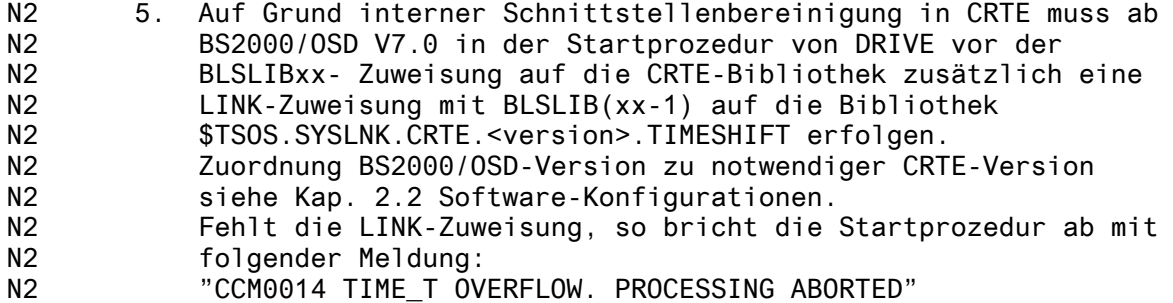

## **2.7 Einschränkungen**

- DRIVE-Funktionen, die vom DRIVE-Compiler nicht unter stützt werden, sind im Kapitel "Abweichungen zwischen Interpreter und Compiler" im Manual genannt.
- Zu Rechenoperationen werden hinsichtlich geeigneter Deklaration der Variablen auch Tests im Objektbetrieb empfohlen.
- Beim Übersetzen grosser DRIVE-Programme kann eine interne Compiler-Grenze erreicht werden. Bei Überschreitung wird die Übersetzung mit der Meldung DRI0300 abgebrochen. Umgehung:

 OPTION NULLVALUE=OFF , SCREENCHECK=OFF (bei FHS) , sonst DRIVE-Programm aufteilen

- Die Anzahl von SUBPROCEDURE Anweisungen und / oder CYCLE FOR - Anweisungen mit variablem STEP- und / oder END-Wert in einem DRIVE-Programm ist im Objektbetrieb durch einen Speicherbereich von 32 KB für zugehörige interne Variable beschränkt. Bei Überschreitung wird die Übersetzung mit der Meldung DRI0303 abgebrochen.
- Bei einer Anweisung in einem DRIVE-Programm mit einer komplexen Ausdrucksberechnung ist der Speicherbereich für alle Zwischenergebnisse mit Länge < 8 Bytes auf 4 KB beschränkt. Bei Überschreitung wird die Übersetzung mit der Meldung DRI0304 abgebrochen. Dabei wird die Zeilennummer der betroffenen Anweisung im expandierten Source-Listing mitausgegeben. Umgehung: OPTION NULLVALUE=OFF , sonst Anweisung in mehrere Anweisungen zerlegen
- Für eine Zuweisung oder einen Vergleich zwischen verschiedenen Datentypen aus DATE, TIME, TIME(3), TIMESTAMP(3) ist die passende Konvertierungsfunktion DATE bzw. TIME bzw. TIMESTAMP einzusetzen, da ohne Einsatz der passenden Konvertierungsfunktion der Interpreterbetrieb und der Objektbetrieb verschiedene Ergebnisse haben.
- Der Einsatz des DRIVE-Compilers unter dem DRIVE- Interpreter im UTM-Betrieb ist nur ohne generierte Objekte möglich, da sonst die UTM-Anwendung den Compiler und das Laufzeitsystem für den Objektbetrieb enthalten würde. In einem solchen Fall wird der Vorgang abgebrochen mit der folgenden Meldung auf SYSOUT der UTM Task: BLS0139 CSECT 'IDCHCHK' IN LLM 'DRCLLM31' IS DUPLICATE

#### **2.8 Verhalten im Fehlerfall**

Bei Fehlern werden zu Diagnosezwecken folgende Fehlerunterlagen benötigt:

- a) bei Fehlern während der Compilierung:
- Beschreibung des Fehlerbildes,
- Source des DRIVE-Programms,
- bei Programmen mit DB-Zugriffen wird der Aufbau der Datenbanken benötigt,
- Liste der verwendeten Compiler-Optionen,
- evt. Format- und Modulbibliotheken
- b) bei Fehlern in der compilierten Anwendung zur Ablaufzeit:
- Beschreibung des Fehlerbildes,
- SYSOUT- und SYSLST-Protokoll aller UTM-Tasks des Anwendungslaufs,
- ggf.: UTM-Dumps und USER-Dumps,
- Source des DRIVE-Programms,
- bei Programmen mit DB-Zugriffen wird der Aufbau der Datenbanken benötigt,
- Liste der verwendeten Compiler-Optionen (MONINFO=ON),
- Übersetzungslisting (LISTING=LIST, LISTTYPE=USER),
- evt. Format- und Modulbibliotheken.

# **3 Software-Erweiterungen**

DRIVE-COMP V3.1 setzt auf dem Sprachumfang des zugehörigen Interpreters DRIVE V3.1 für den Programm-Modus auf. Die Erweiterungen zu Newstyle in Verbindung mit SESAM/SQL V3.1 entsprechen denen des Interpreters.

OPTION INDEXCHECK=OFF/ON Mit dieser Option kann spezifiziert werden, ob Coding zur Prüfung einer Index-Variablen auf Einhaltung ihres Bereiches generiert wird. Damit entfällt die Prozedur DRC.OPT.INDOFF.

UTM Montage-Information Diese Information wird bezüglich der BLS-Schnittstelle erweitert. Sie wird auch zu Newstyle Programmen generiert.

Für den Oldstyle-Betrieb gilt weiterhin der Sprachumfang und das Verhalten des DRIVE-COMPILER V1.0 .